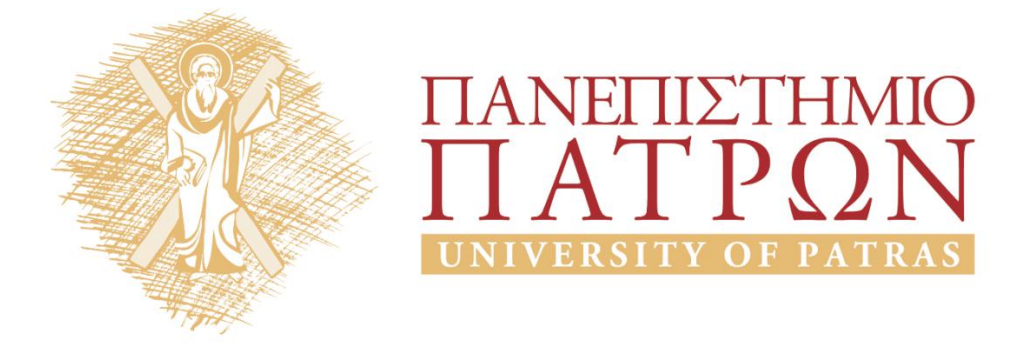

## **Τεχνητή Νοημοσύνη Ι**

#### **Εργαστηριακή Άσκηση 7**

Σγάρμπας Κυριάκος

Τμήμα Ηλεκτρολόγων Μηχανικών και Τεχνολογίας Υπολογιστων

# ΑΝΟΙΚΤΑ ακαδημαϊκά ΠΠ

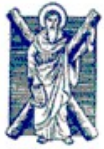

**ΠΑΝΕΠΙΣΤΗΜΙΟ ΠΑΤΡΩΝ - ΠΟΛΥΤΕΧΝΙΚΗ ΣΧΟΛΗ** ΤΜΗΜΑ ΗΛΕΚΤΡΟΛΟΓΩΝ ΜΗΧΑΝΙΚΩΝ & ΤΕΧΝΟΛΟΓΙΑΣ ΥΠΟΛΟΓΙΣΤΩΝ

#### ΤΟΜΕΑΣ ΤΗΛΕΠΙΚΟΙΝΩΝΙΩΝ & ΤΕΧΝΟΛΟΓΙΑΣ ΤΗΣ ΠΛΗΡΟΦΟΡΙΑΣ - ΕΡΓΑΣΤΗΡΙΟ ΕΝΣΥΡΜΑΤΗΣ ΤΗΛΕΠΙΚΟΙΝΩΝΙΑΣ

## **ΤΕΧΝΗΤΗ ΝΟΗΜΟΣΥΝΗ Ι - ΕΡΓΑΣΤΗΡΙΟ**

#### **ΑΣΚΗΣΗ #7: "Προσθέσεις και Βασίλισσες" (Ικανοποίηση Περιορισμών)**

1. Έστω η κρυπταριθμητική πρόσθεση:

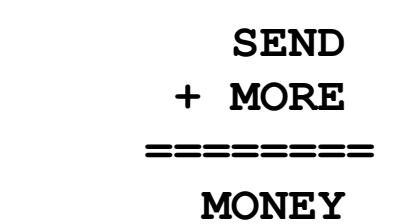

...όπου κάθε γράμμα αντιστοιχεί σε ένα διαφορετικό ψηφίο και κανένας αριθμός δεν ξεκινά από μηδέν. Ο παρακάτω κώδικας λύνει το πρόβλημα:

```
solve(VarList):-
 VarList=[D,E,M,N,O,R,S,Y], % Οι μεταβλητές του προβλήματος
 Digits=[0,1,2,3,4,5,6,7,8,9], % Οι τιμές των μεταβλητών (τα ψηφία)
     member(D, Digits),
     member(E, Digits),
     member(M, Digits),
      member(N,Digits), % Ανάθεση τιμών στις μεταβλητές
     member(O, Digits),
     member(R, Digits),
      member(S,Digits),
     member(Y, Digits),<br>M\=0, S\=0,
                                             M\=0, S\=0, % Περιορισμοί
     E\setminus=D,
     M\backslash =D, M\backslash =E,
     N\left\langle -D, N\right\rangle = E, N\left\langle -M, N\right\rangle\circ\=D, \circ\=E, \circ\=M, \circ\=N,
     R\left\{\n=D, R\right\} = K, R\left\{\n=M, R\right\} = N, R\left\{\n=0, R\right\}S\left\{\n=D, S\right\} = K, S\left\{\n=M, S\right\} = N, S\left\{\n=O, S\right\} = R,\texttt{Y}\leftarrow\texttt{D, Y}\leftarrow\texttt{Y, Y}\leftarrow\texttt{M, Y}\leftarrow\texttt{N, Y}\leftarrow\texttt{D, Y}\leftarrow\texttt{R, Y}\leftarrow\texttt{S,}S*1000+E*100+N*10+D + M*1000+O*100+R*10+E = I M*10000+O*1000+N*100+E*10+Y.show([D,E,M,N,O,R,S,Y]):-
      Num1 is S*1000+E*100+N*10+D,
      Num2 is M*1000+O*100+R*10+E,
      Num3 is M*10000+O*1000+N*100+E*10+Y,
      write(Num1),write('+'),write(Num2),write('='),write(Num3),nl.
go:- solve(V), show(V).
```
Δοκιμάστε τον και χρονομετρήστε με τη βοήθεια της **time/1** (πχ. "**?- time(go).**") πόσο χρόνο κάνει να βρει τη λύση. Το πρόβλημα έχει μόνο μία λύση.

2. Βελτιώστε τον κώδικα ώστε να μειωθεί ο χρόνος αναζήτησης όσο το δυνατόν περισσότερο. Υπόδειξη: Μεταφέρετε τους ελέγχους σε τέτοια σημεία ώστε να κλαδεύετε νωρίς το δέντρο αναζήτησης ή/και αλλάξτε τη σειρά με την οποία παίρνουν τιμές οι μεταβλητές.

3. Τροποποιήστε τον βελτιωμένο κώδικά σας του προηγούμενου ερωτήματος ώστε να βρίσκει μια λύση στο κρυπταριθμητικό πρόβλημα:

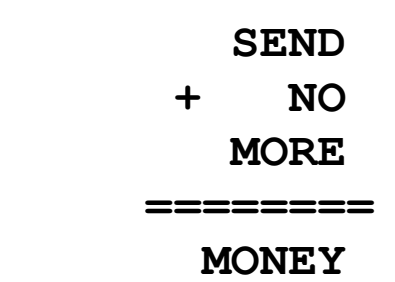

- 4. Η πρόσθεση **SEND+NO+MORE=MONEY** έχει περισσότερες από μια λύσεις. Τροποποιήστε το πρόγραμμά σας ώστε να τις βρίσκει όλες.
- 5. Το Πρόβλημα των Οκτώ Βασιλισσών σας ζητά να τοποθετήσετε 8 Βασίλισσες σε μια σκακιέρα 8x8 με τέτοιο τρόπο ώστε να μην απειλούνται σύμφωνα με τους κανόνες του σκακιού. Δηλαδή καμμία να μην βρίσκεται στην ίδια γραμμή, στήλη ή διαγώνιο με κάποια άλλη. Μια λύση φαίνεται στο διπλανό διάγραμμα.

Γράψτε κατάλληλο κώδικα Prolog για την επίλυση του προβλήματος των Οκτώ Βασιλισσών. Για διευκόλυνσή σας δίνεται η παρακάτω συνάρτηση που ελέγχει αν ένα τετράγωνο στη σκακιέρα είναι ασφαλές.

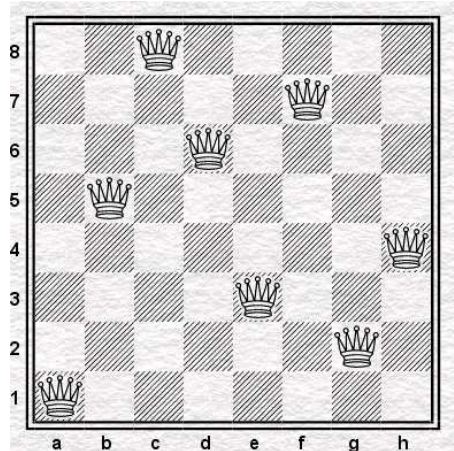

```
% Κλήση: safe_square((+X,+Y),+Squares)
% Δέχεται τις συντεταγμένες (X,Y) ενός τετραγώνου και μια λίστα Squares 
% με συντεταγμένες τετραγώνων που θεωρείται ότι περιέχουν βασίλισσες.
% Επιστρέφει true/false ανάλογα με το αν το τετράγωνο (X,Y) είναι
% σε ασφαλή θέση σε σχέση με τα Squares.
safe_square(_,[]).
safe_square((X, Y), [(Xn,Yn)|Rest Squares]):-
                        % Για να είναι ασφαλές το (Χ,Υ) πρέπει να βρίσκεται
     \+(X==Xn), % όχι στην ίδια στήλη
                       \+(Y==Yn), % ούτε στην ίδια γραμμή
 \+(Yn-Y =:= Xn-X), % ούτε στην ίδια διαγώνιο
 \+(Yn-Y =:= X-Xn), % με το τετράγωνο (Xn,Yn)
   safe square((X, Y), Rest Squares). % και το ίδιο σε σχέση με τα υπόλοιπα
```
Επίσης μπορείτε αν θέλετε να χρησιμοποιήσετε την συνάρτηση **permutation/2** της Prolog η οποία δέχεται μια λίστα και επιστρέφει όλες τις διατάξεις των στοιχείων της με μη ντετερμινιστικό τρόπο.

Σημείωση: Για τον τρόπο χρήσης της **permutation/2** (ή οποιασδήποτε άλλης συνάρτησης βιβλιοθήκης της Prolog) μπορείτε να δείτε το on-line manual της γλώσσας (**Help>Content** από το μενού του SWI-Prolog Editor).

6. Βάλτε την Prolog να υπολογίσει πόσες λύσεις έχει το πρόβλημα των Οκτώ Βασιλισσών. Υπόδειξη: Μπορείτε αν θέλετε να χρησιμοποιήσετε τη συνάρτηση **length/2** που μετρά το πλήθος των στοιχείων μιας λίστας.

## **Σημειώματα**

#### **Σημείωμα Ιστορικού ΕκδόσεωνΈργου**

Το παρόν έργο αποτελεί την έκδοση 1.0

• Έκδοση 1.0 διαθέσιμη [εδώ.](https://eclass.upatras.gr/modules/course_metadata/opencourses.php?fc=15)

#### **Σημείωμα Αναφοράς**

Copyright Πανεπιστήμιο Πατρων, Φακωτάκης Νικόλαος, Σγάρμπας Κυριάκος, Πέππας Παύλος, Μουστάκας Κωνσταντίνος. «Εργαστήριο 7». Έκδοση: 1.0. Πάτρα 2015. Διαθέσιμο από τη δικτυακή διεύθυνση: [https://eclass.upatras.gr/modules/course\\_metadata/opencourses.php?fc=15](https://eclass.upatras.gr/modules/course_metadata/opencourses.php?fc=15)

#### **Σημείωμα Αδειοδότησης**

Το παρόν υλικό διατίθεται με τους όρους της άδειας χρήσης CreativeCommons Αναφορά, Μη Εμπορική Χρήση Παρόμοια Διανομή 4.0 [1] ή μεταγενέστερη, Διεθνής Έκδοση. Εξαιρούνται τα αυτοτελή έργα τρίτων π.χ. φωτογραφίες, διαγράμματα κ.λ.π., τα οποία εμπεριέχονται σε αυτό και τα οποία αναφέρονται μαζί με τους όρους χρήσης τους στο «Σημείωμα Χρήσης Έργων Τρίτων».

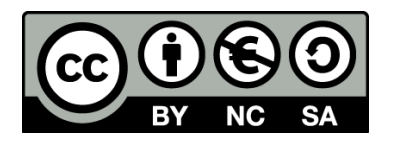

[1] http://creativecommons.org/licenses/by-nc-sa/4.0/

Ως **Μη Εμπορική** ορίζεται η χρήση:

- που δεν περιλαμβάνει άμεσο ή έμμεσο οικονομικό όφελος από την χρήση του έργου, για το διανομέα του έργου και αδειοδόχο
- που δεν περιλαμβάνει οικονομική συναλλαγή ως προϋπόθεση για τη χρήση ή πρόσβαση στο έργο
- που δεν προσπορίζει στο διανομέα του έργου και αδειοδόχο έμμεσο οικονομικό όφελος (π.χ. διαφημίσεις) από την προβολή του έργου σε διαδικτυακό τόπο

Ο δικαιούχος μπορεί να παρέχει στον αδειοδόχο ξεχωριστή άδεια να χρησιμοποιεί το έργο για εμπορική χρήση, εφόσον αυτό του ζητηθεί.

#### **Διατήρηση Σημειωμάτων**

- Οποιαδήποτε αναπαραγωγή ή διασκευή του υλικού θα πρέπει να συμπεριλαμβάνει:
- το Σημείωμα Αναφοράς
- το Σημείωμα Αδειοδότησης
- τη δήλωση Διατήρησης Σημειωμάτων
- το Σημείωμα Χρήσης Έργων Τρίτων (εφόσον υπάρχει)

μαζί με τους συνοδευόμενους υπερσυνδέσμους.

#### **Σημείωμα Χρήσης Έργων Τρίτων**

Το Έργο αυτό κάνει χρήση των ακόλουθων έργων:

## **Χρηματοδότηση**

- Το παρόν εκπαιδευτικό υλικό έχει αναπτυχθεί στoπλαίσιo του εκπαιδευτικού έργου του διδάσκοντα.
- Το έργο «**Ανοικτά Ακαδημαϊκά Μαθήματα στο Πανεπιστήμιο Αθηνών**» έχει χρηματοδοτήσει μόνο τη αναδιαμόρφωση του εκπαιδευτικού υλικού.
- Το έργο υλοποιείται στο πλαίσιο του Επιχειρησιακού Προγράμματος «Εκπαίδευση και Δια Βίου Μάθηση» και συγχρηματοδοτείται από την Ευρωπαϊκή Ένωση (Ευρωπαϊκό Κοινωνικό Ταμείο) και από εθνικούς πόρους.

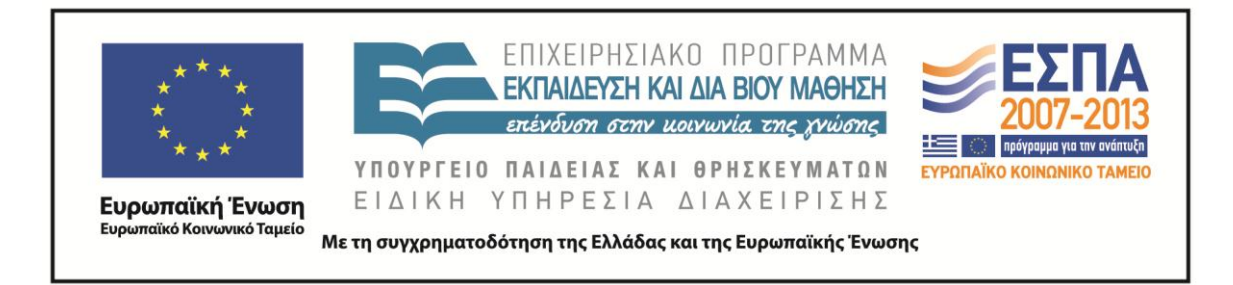